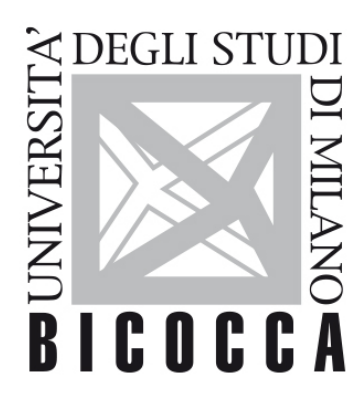

# UNIVERSITÀ **DEGLI STUDI DI MILANO-BICOCCA**

# **SYLLABUS DEL CORSO**

## **Basic Computer Science**

**1819-1-H4102D004-H4102D010M**

### **Obiettivi**

Acquisire ed approfondire la loro conoscenza in merito a metodologie e tecnologie riguardanti gli strumenti computerizzati impiegati in informatica medica e loro utilizzo per risolvere i problemi presenti in diverse aree della medicina e del sistema sanitario.

### **Contenuti sintetici**

**Informatica per la medicina**: i dati, le informazioni e la comunicazione; sistemi informativi e data base, Telemedicina e Internet per l'assistenza sanitaria.

#### **Programma esteso**

**Modulo 1**: Concetti di tecnologia dell'informazione e della comunicazione (ICT)

**Modulo 2**: Concetti base sui computer - competenze e concetti relativi all'uso di dispositivi, creazione e gestione di file, reti e sicurezza dei dati.

**Modulo 3**: Elaborazione testi - Abilità per completare le attività quotidiane con la creazione, la formattazione e la finitura di documenti di elaborazione testi, come lettere, CV e altri documenti.

**Modulo 3ADV**: Elaborazione testi avanzata: le funzionalità avanzate dell'elaborazione testi per migliorare il lavoro, migliorare la produttività e risparmiare tempo.

**Modulo 4**: Fogli di calcolo: abilità per eseguire attività associate allo sviluppo, alla formattazione, alla modifica e all'utilizzo di un foglio di calcolo, per utilizzare formule e funzioni standard e per creare e formattare in modo competente grafici o grafici.

**Modulo 4ADV**: Uso avanzato dei fogli di calcolo: porta le tue capacità di foglio di calcolo a un livello esperto. Utilizzare il pieno potenziale dell'applicazione foglio di calcolo per produrre informazioni di gestione di qualità superiore.

**Modulo 5**: Utilizzo dei database: utilizzare un database desktop in modo efficace. Comprensione e modifica di tabelle, relazioni, query, moduli e report e preparazione di output pronti per la distribuzione. Imparare a mettere in relazione e recuperare e manipolare le informazioni da un database utilizzando gli strumenti di query e rilascio.

**Modulo 6**: Presentazione: creare presentazioni standard professionali. Esecuzione di attività quali la creazione, la formattazione, la modifica e la preparazione di presentazioni utilizzando diversi layout di diapositive per la visualizzazione e la distribuzione stampata.

**Modulo 7**: Navigazione e comunicazione Web - competenze e concetti relativi alla navigazione web, alla ricerca efficace di informazioni, alla comunicazione online e alla posta elettronica.

#### **Prerequisiti**

#### **Modalità didattica**

Lezioni frontali ed in laboratori

#### **Materiale didattico**

Flora R. Heathcote, O.H.U Heathcot, Pat M. Heathcote, R.P. Richards, Pass ECDL 5 Units 1-7 Paperback, Editor Alex Sharpe;

#### **Periodo di erogazione dell'insegnamento**

#### **Modalità di verifica del profitto e valutazione**

Test ed esercizi al calcolatore. L'esame finale che consiste in un breve test con circa 5 domande chiuse e un paio di domande aperte. A seguire una prova al calcolatore in cui lo studente deve svolgere un esercizio di Word, Excel, Powerpoint, database e uso di Internet.

**Orario di ricevimento**